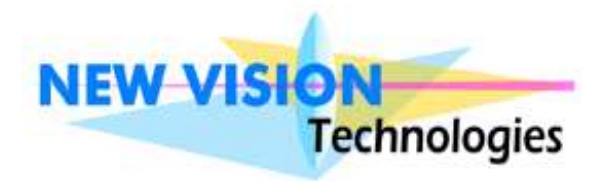

# **La mesure haute résolution sans contact**

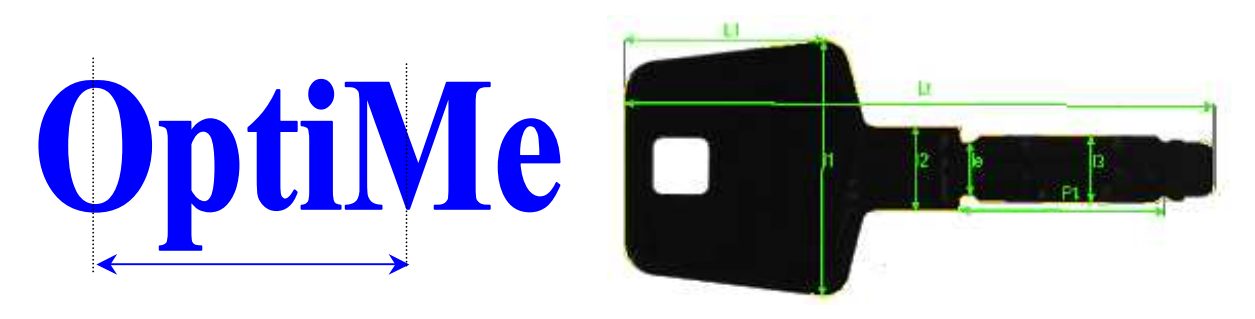

# **Précision et simplicité**

Le système **OptiMe** tout intégré mesure, avec une **précision de 0,5 pour 1000**, les **multiples cotes** de vos pièces en un tournemain.

Il s'appuie sur la détection du profil de la pièce présentée sur une surface lumineuse.

Les mesures à réaliser sont définies dans une procédure applicable à l'ensemble des pièces de même nature. Ces procédures sont enregistrées sous forme de fichiers.

La **champ** de mesure peut s'étendre de **10 à 300 mm**.

#### ■ *La prestation*

### **NEW VISION** Technologies

vous propose des capteurs performants associés à son expérience de la mesure optique à votre service :

- Installation et formation sur **votre site.**
	- $\triangleright$  Un support technique en France disponible assuré par les concepteurs du système.
	- Le **développement** de fonctions complémentaires **sur demande**.
- Configuration matérielle
- $\triangleright$  Caméra numérique monochrome haute résolution. Objectif spécialisé mesure.
- $\triangleright$  Support de caméra réglable muni d'un plateau porte-échantillon rétroéclairé.
- Unité d'affichage et de traitement. (Type P.C. sous Windows).

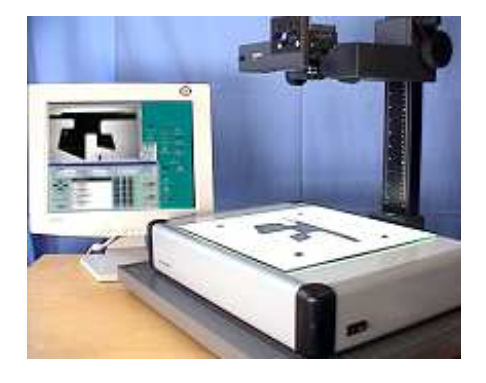

# **Pilotage logiciel**

Le système **OptiMe** est composé de trois parties logicielles indépendantes:

# **Calibration - Définition des mesures - Réalisation des mesures**

Chaque logiciel donne accès à toutes les fonctions en **un seul clic** de souris.

#### **NEW VISION** Technologies

Cité Descartes – 18, rue Albert Einstein – 77420 Champs sur Marne – FRANCE  $\mathbf{\widehat{m}}$ : 01 60 17 46 73 – Fax: 01 60 17 63 13 **(a)**: www.new-vision-tech.com -  $\mathcal{L}$ : contact@new-vision-tech.com *Rév. sept.-07* 

#### **Calibration de la zone de mesure**

 Une mire de calibration est présentée au système **OptiMe** afin d'assurer une calibration complète de la zone de mesure. Un ensemble de mesures d'auto-contrôle est également enregistré. Cet auto-contrôle assure la surveillance d'une éventuelle dérive d'un des paramètres de mesure.

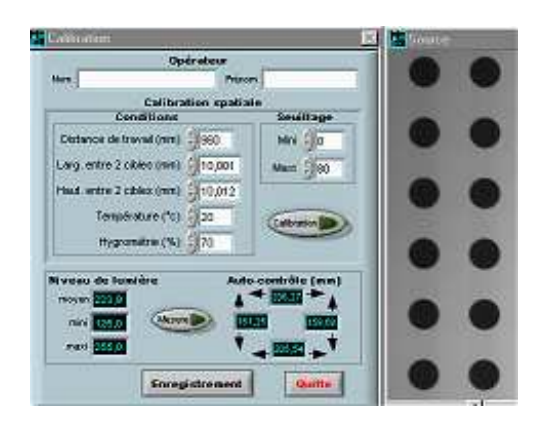

### **Définition des mesures**

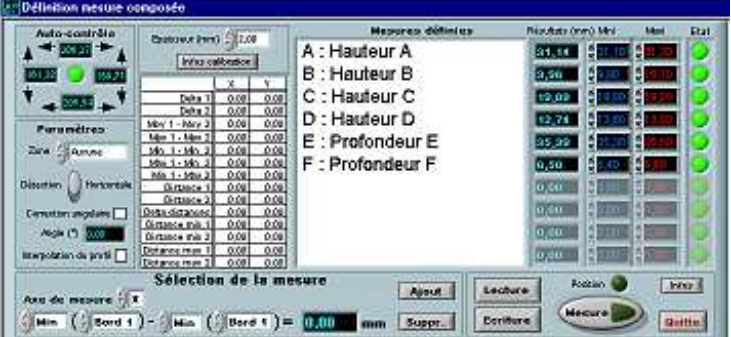

Les mesures sont définies intéractivement sur l'image de l'objet.

Les mesures sont visualisées par des segments fléchés.

L'ensemble des définitions des mesures d'une pièce est enregistré dans un fichier de procédure.

### ■ Réalisation des mesures

Les paramètres de la mesure sont enregistrés sous 3 rubriques à renseigner : **Opérateur Pièces contrôlée Conditions** 

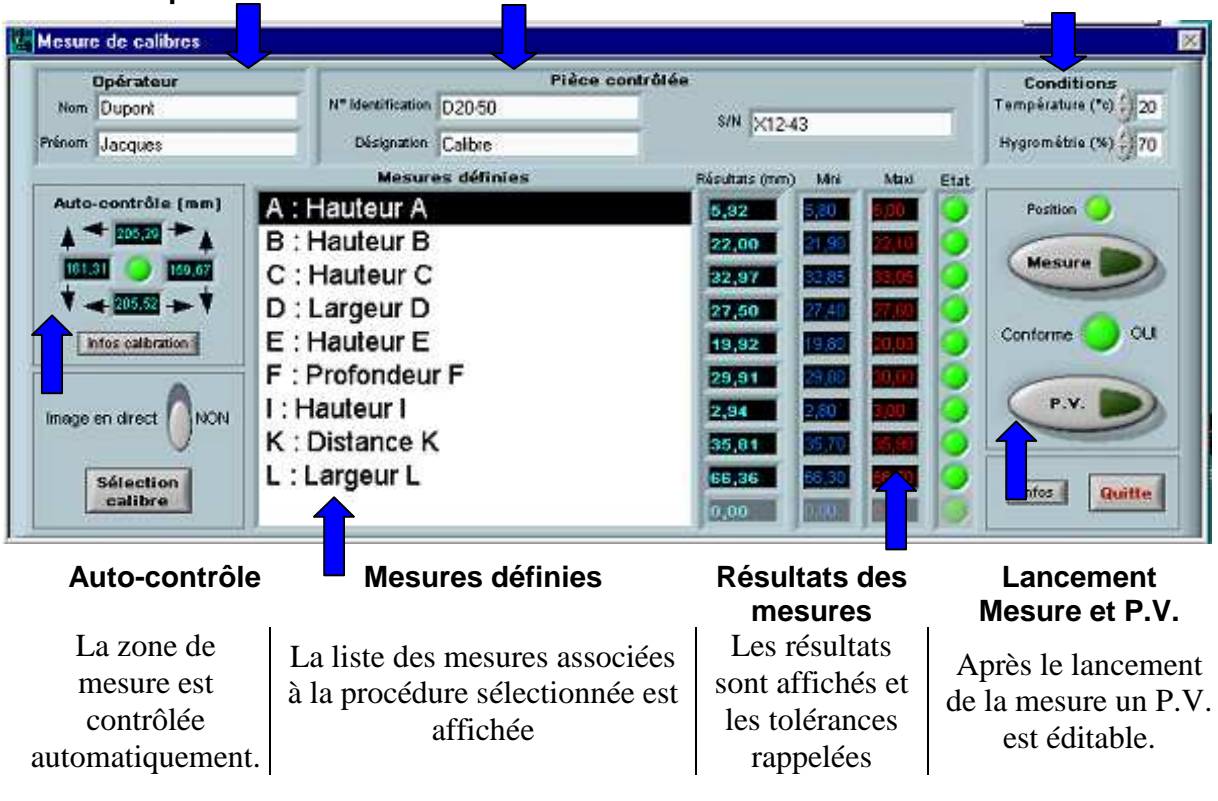

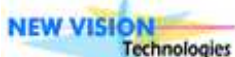

Cité Descartes – 18, rue Albert Einstein – 77420 Champs sur Marne – FRANCE  $\mathbf{\widehat{m}}$ : 01 60 17 46 73 – Fax: 01 60 17 63 13 **(a)**: www.new-vision-tech.com -  $\mathcal{L}$ : contact@new-vision-tech.com *Rév. sept.-07*